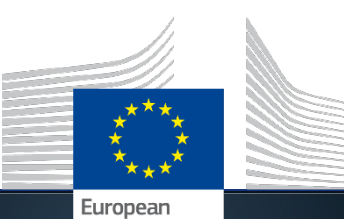

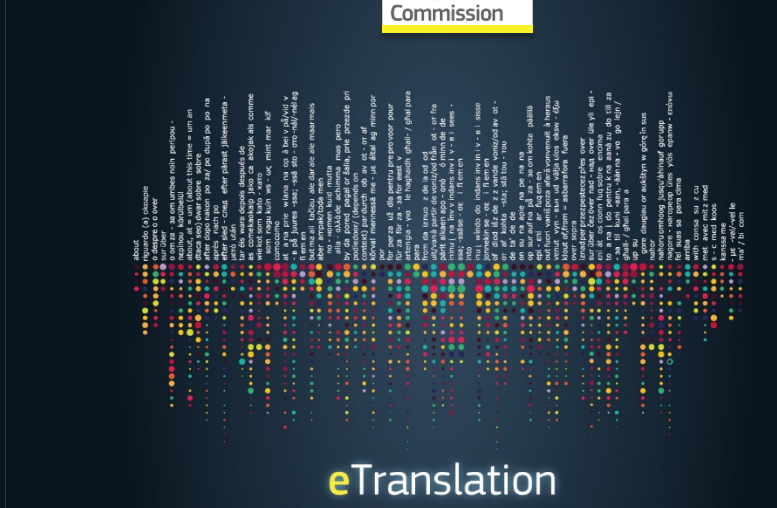

My IntraComm > Top Tools > eTranslation

# **CEF eTranslation**

**15.12.2020**

**Vilmantas LIUBINAS** Computational linguist, DGT

- 1. Human limitations in understanding languages
- 2. CEF eTranslation as an assistant
- 3. How it all functions from inside

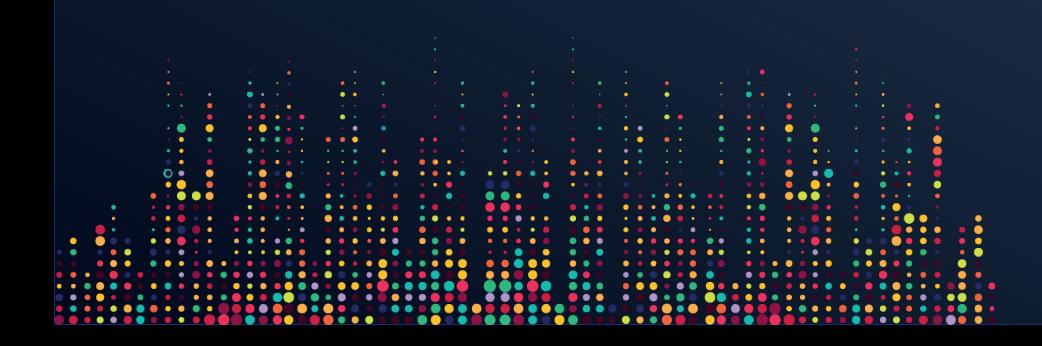

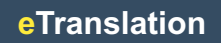

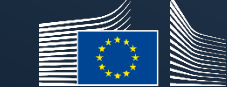

Furonean ommission

# **What is a hyperpolyglot?**

#### It's a person who speaks more than 11 languages\*.

- Italian cardinal Giuseppe Mezzofanti (1774-1849): 30 languages + studied another 42
- A teacher Derick Herning from the Shetlands: 22 languages
- EC translator Ioannis Ikonomou: 32 languages

**\* Source: Michael Erard, author of** *Babel No More*

# **What is a hyperpolyglot?**

#### It's a language professional of some kind:

- Translator / interpreter
- Linguist
- Journalist
- Spiritual leader
- Actor

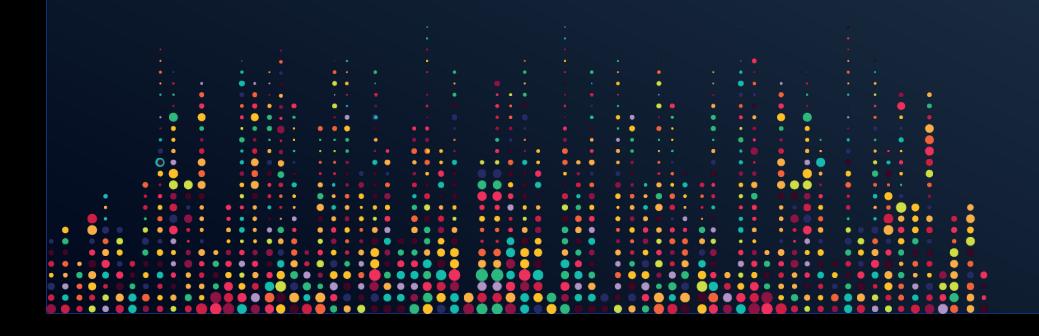

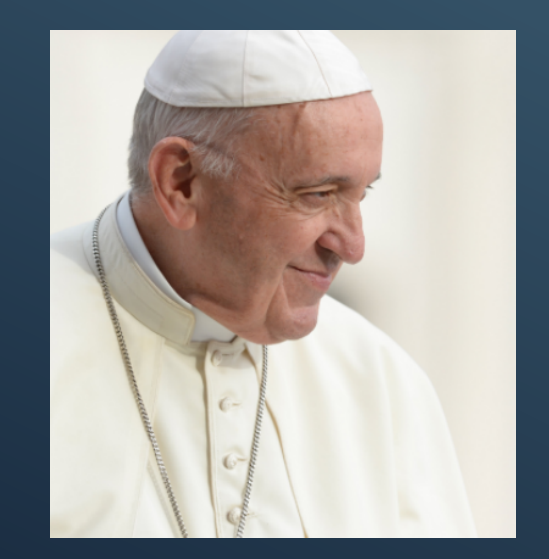

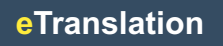

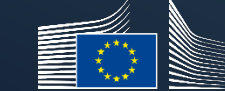

# **What is a hyperpolyglot?**

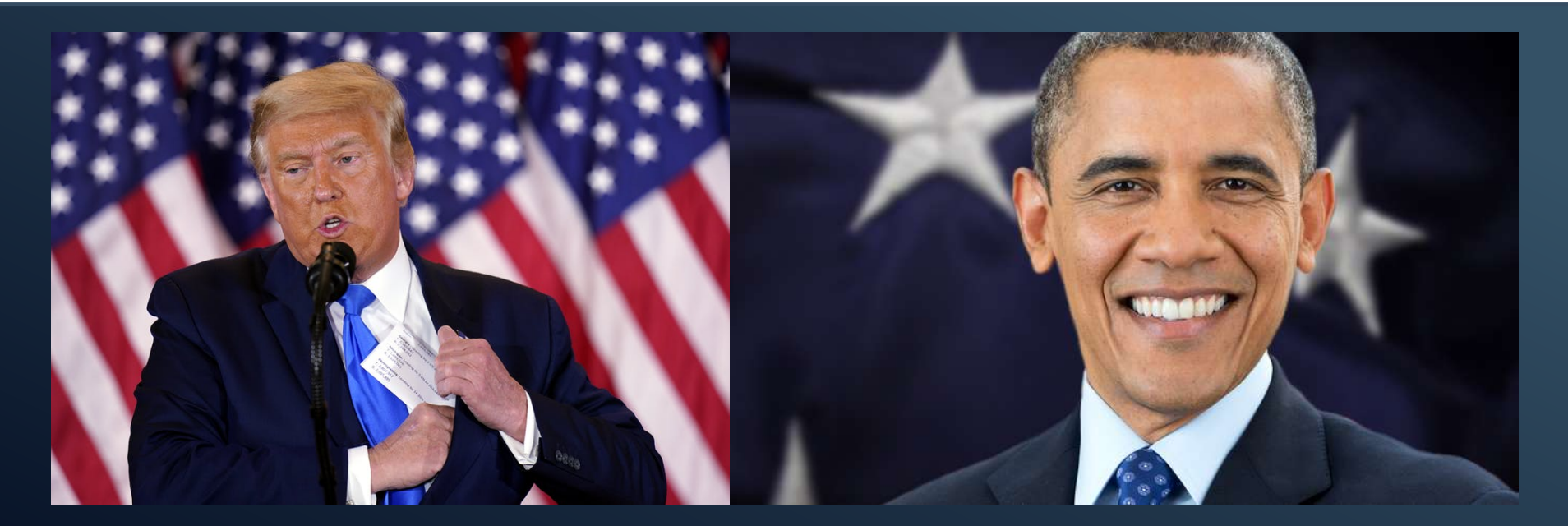

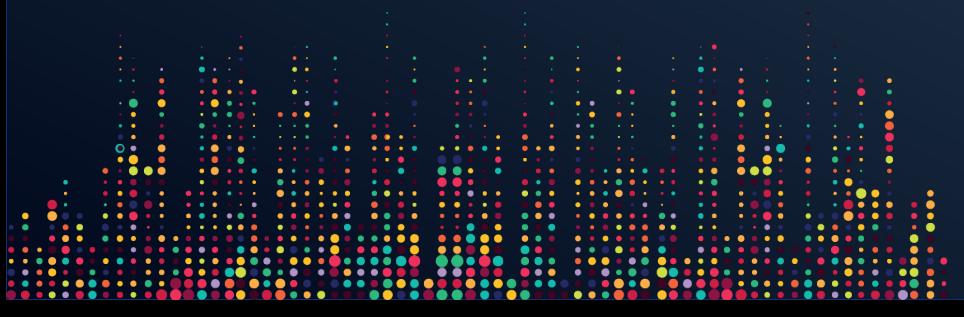

**eTranslation**

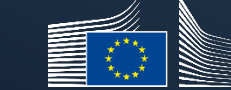

European Commission I

#### **% upper secondary education pupils who learn two or more foreign languages at school, 2019**

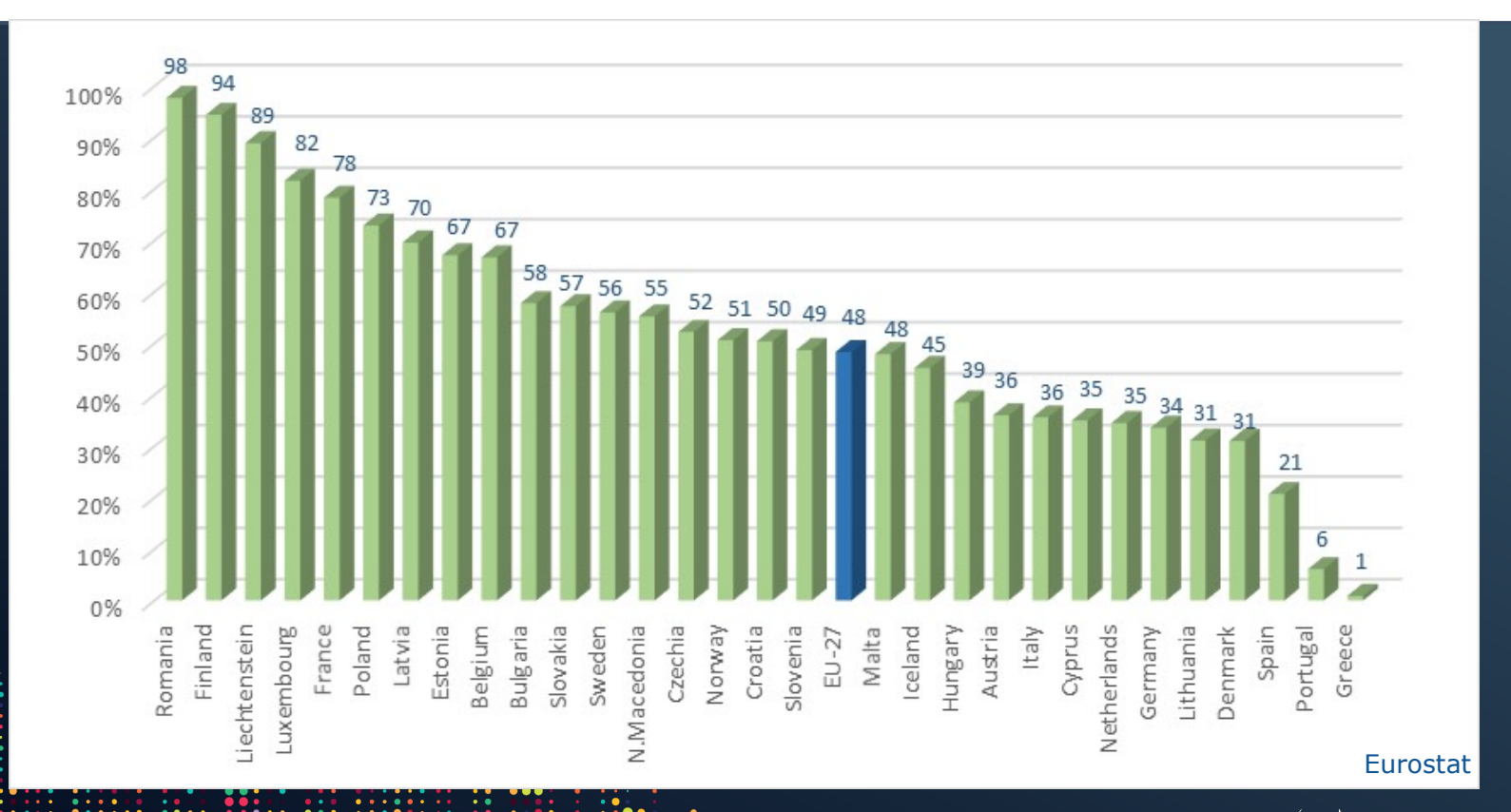

 $\ddot{\cdot}$ 

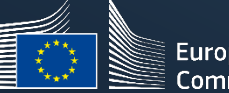

European **Commission** 

#### **% upper secondary education pupils who learn two or more foreign languages at school, 2019**

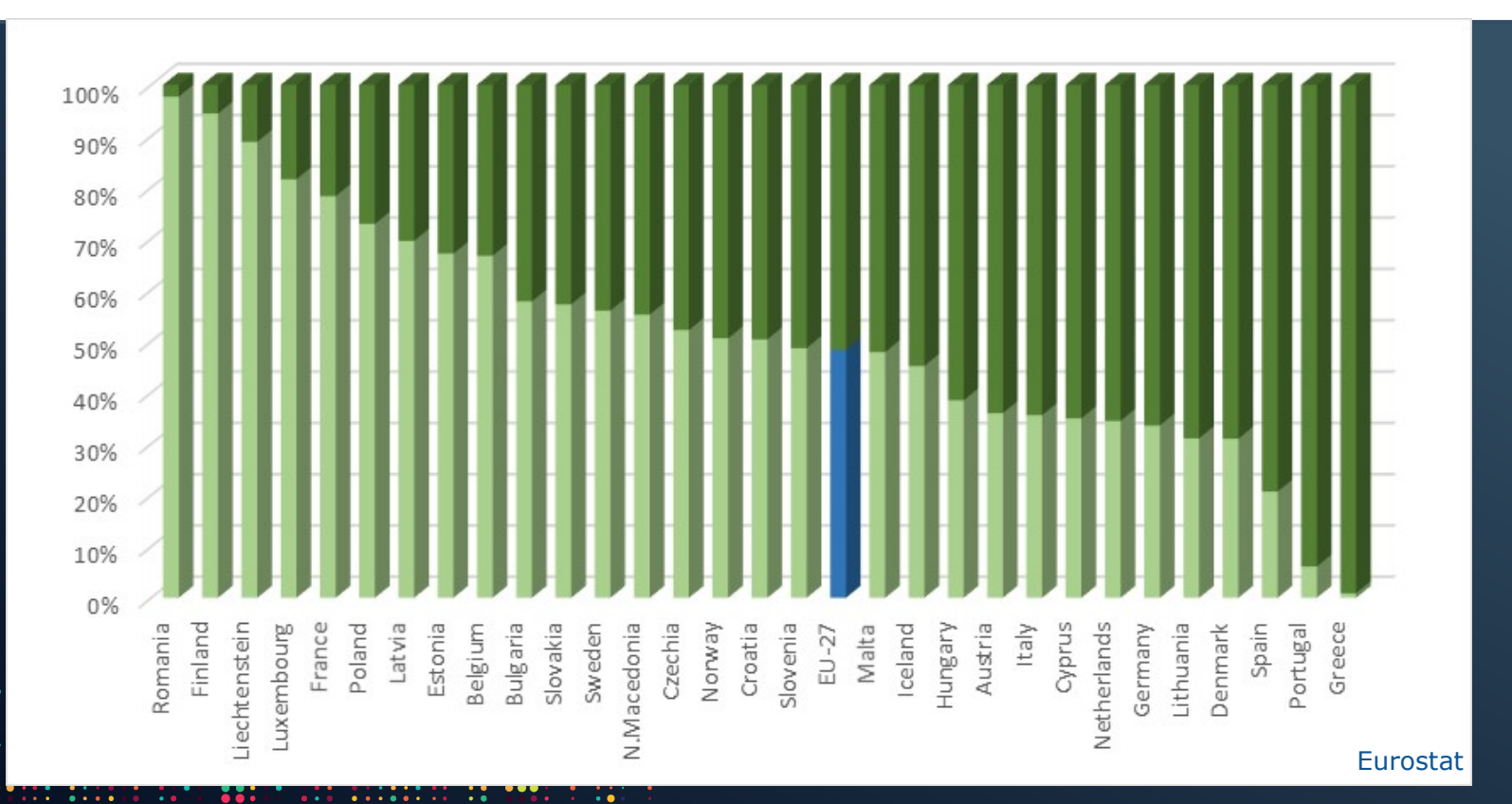

 $\ddot{\ddot{\cdot}}$ 

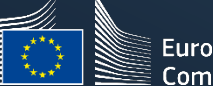

European Commission |

### **Machine translation solutions**

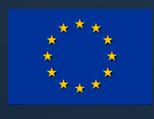

# • **eTranslation** (29 languages) https://webgate.ec.europa.eu/etranslation/

• bing.com/translator (73 languages)

- translate.google.com (109 languages)
- translate.yandex.com (99 languages)
- https://fanyi.sogou.com (61 languages)

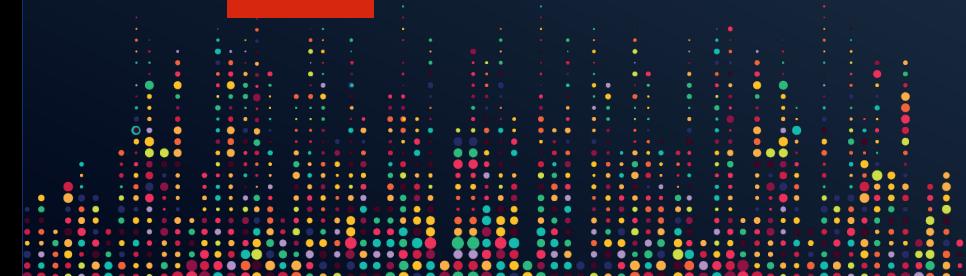

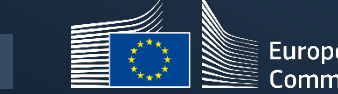

# **The Road to MT at the Commission**

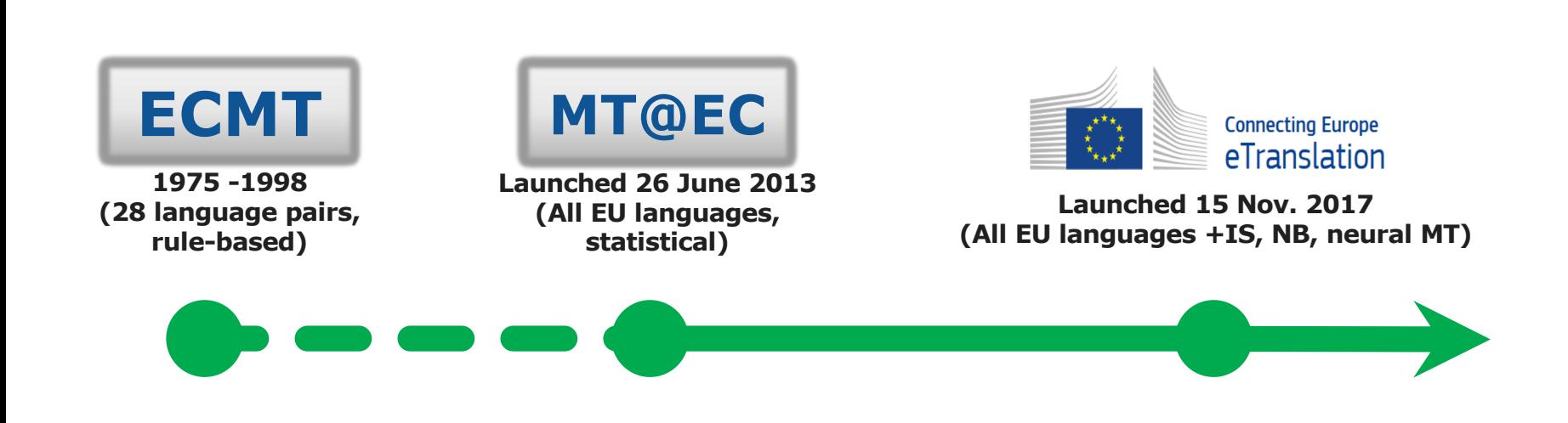

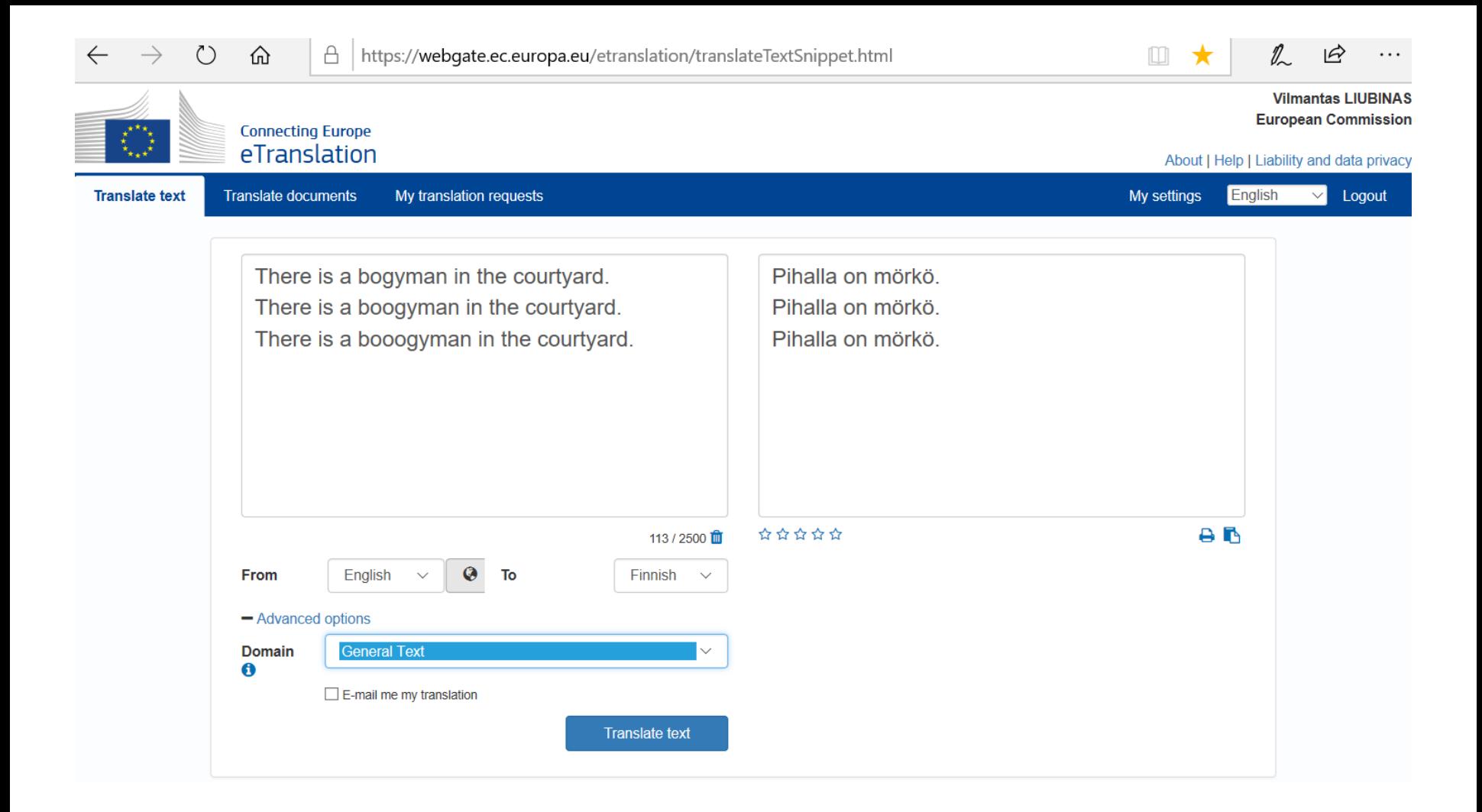

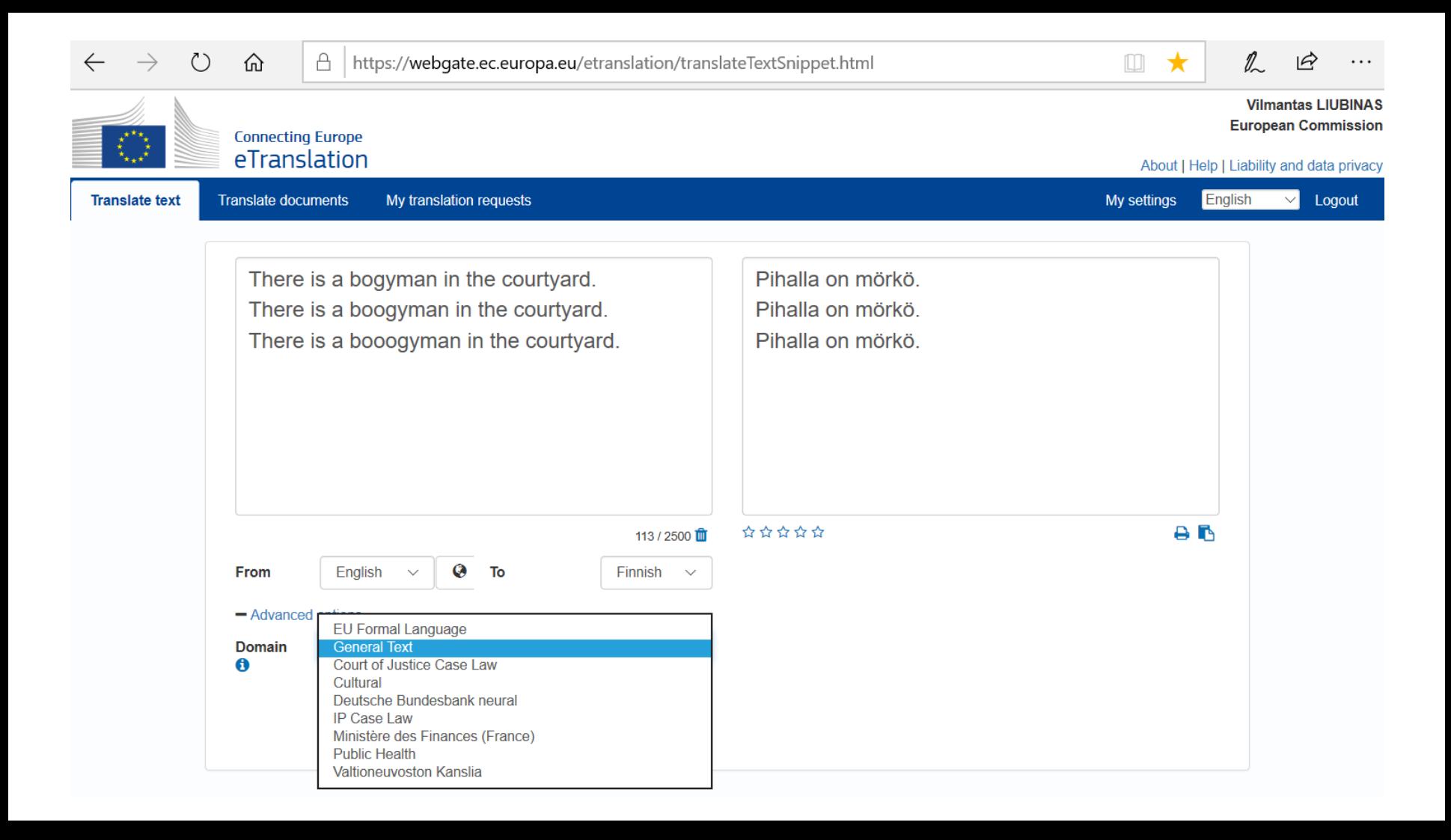

### **eTranslation: Two thematic engines**

• **EU Formal**: built using translations of EU documents – best for formal documents and texts related to EU policies

• **General Text**: built using a wider scope of documents – best for informal documents and non-EU related texts

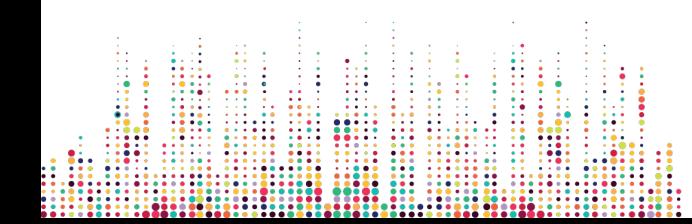

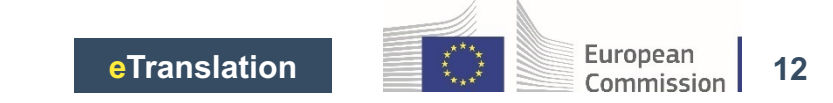

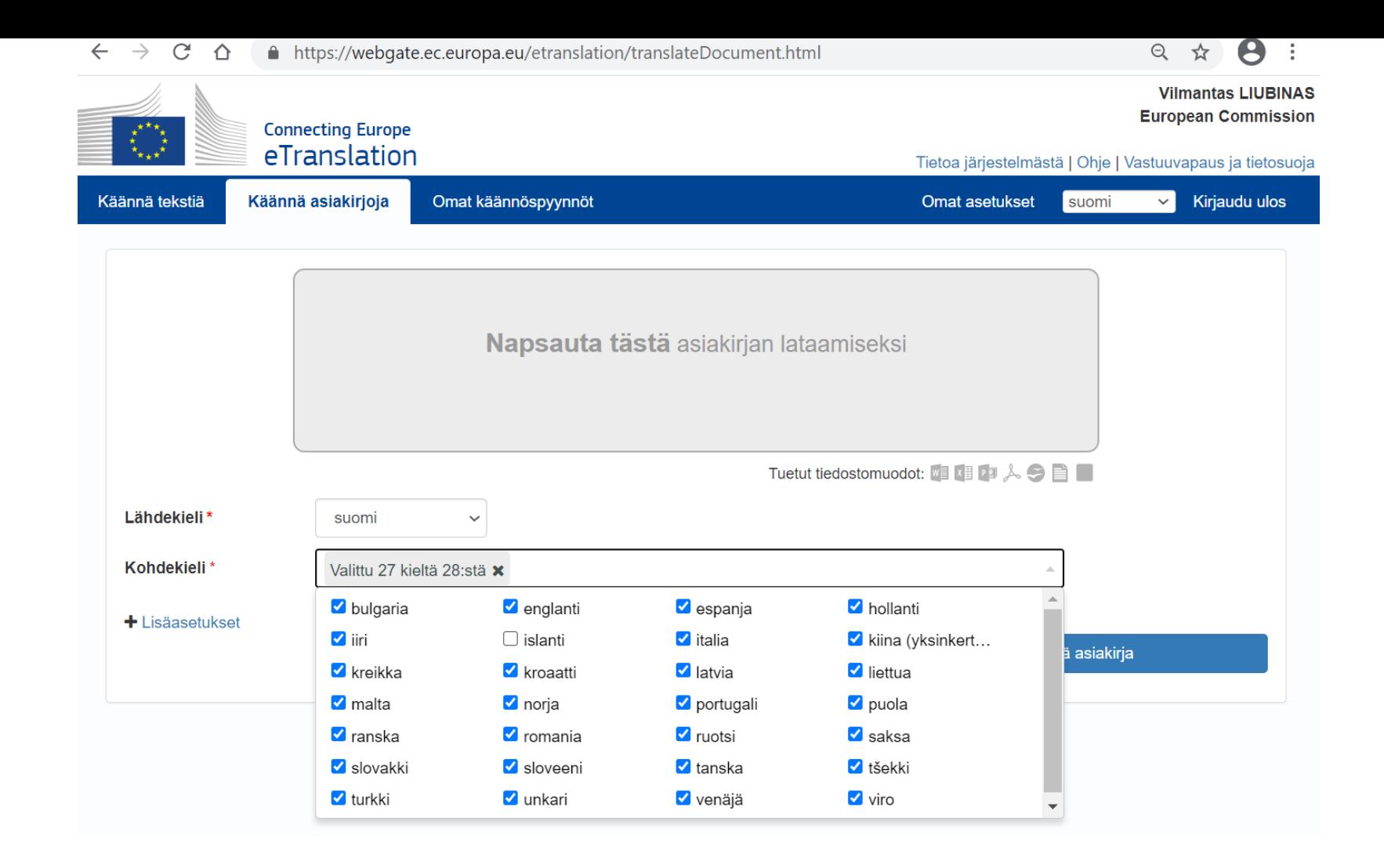

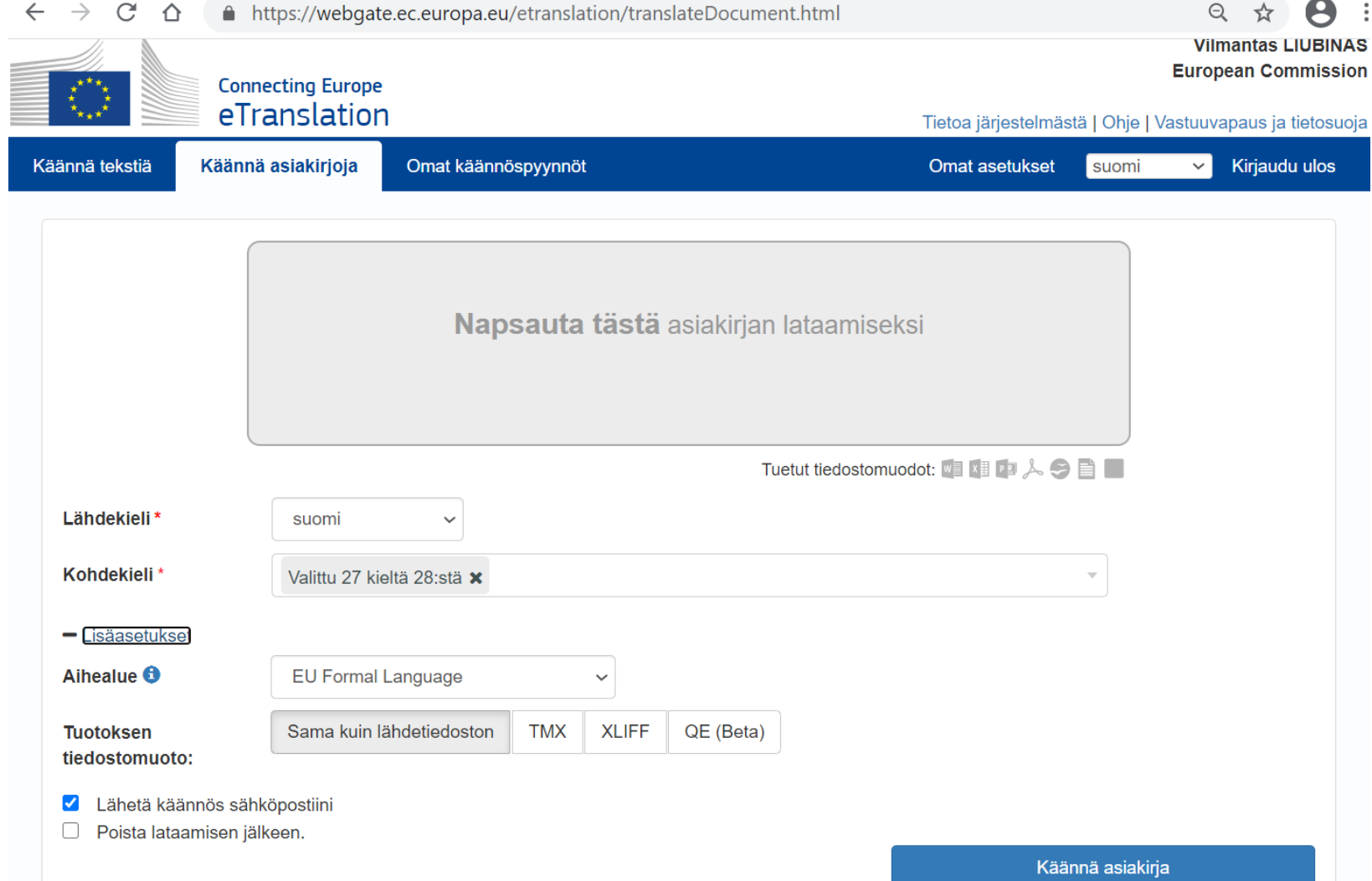

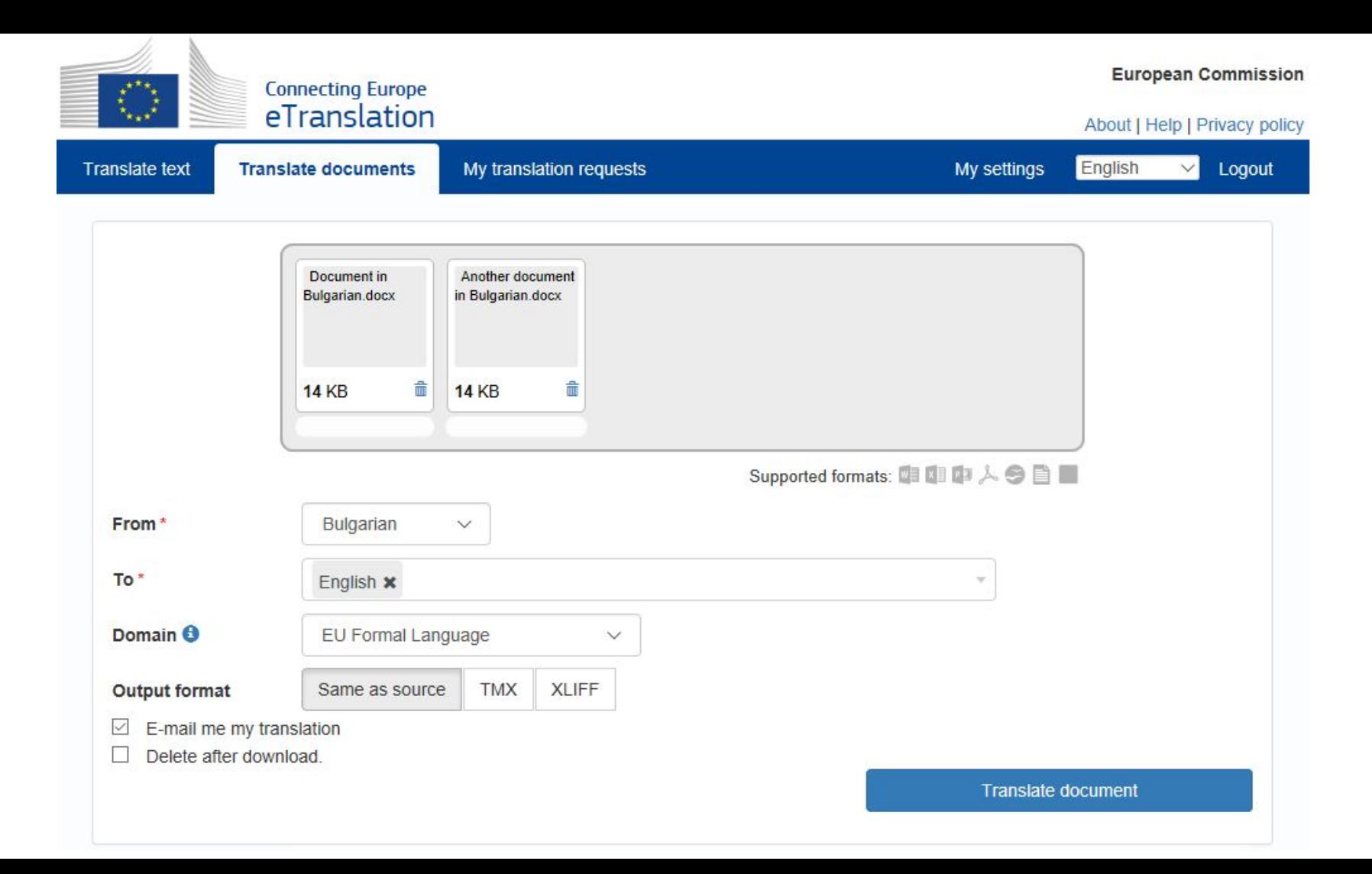

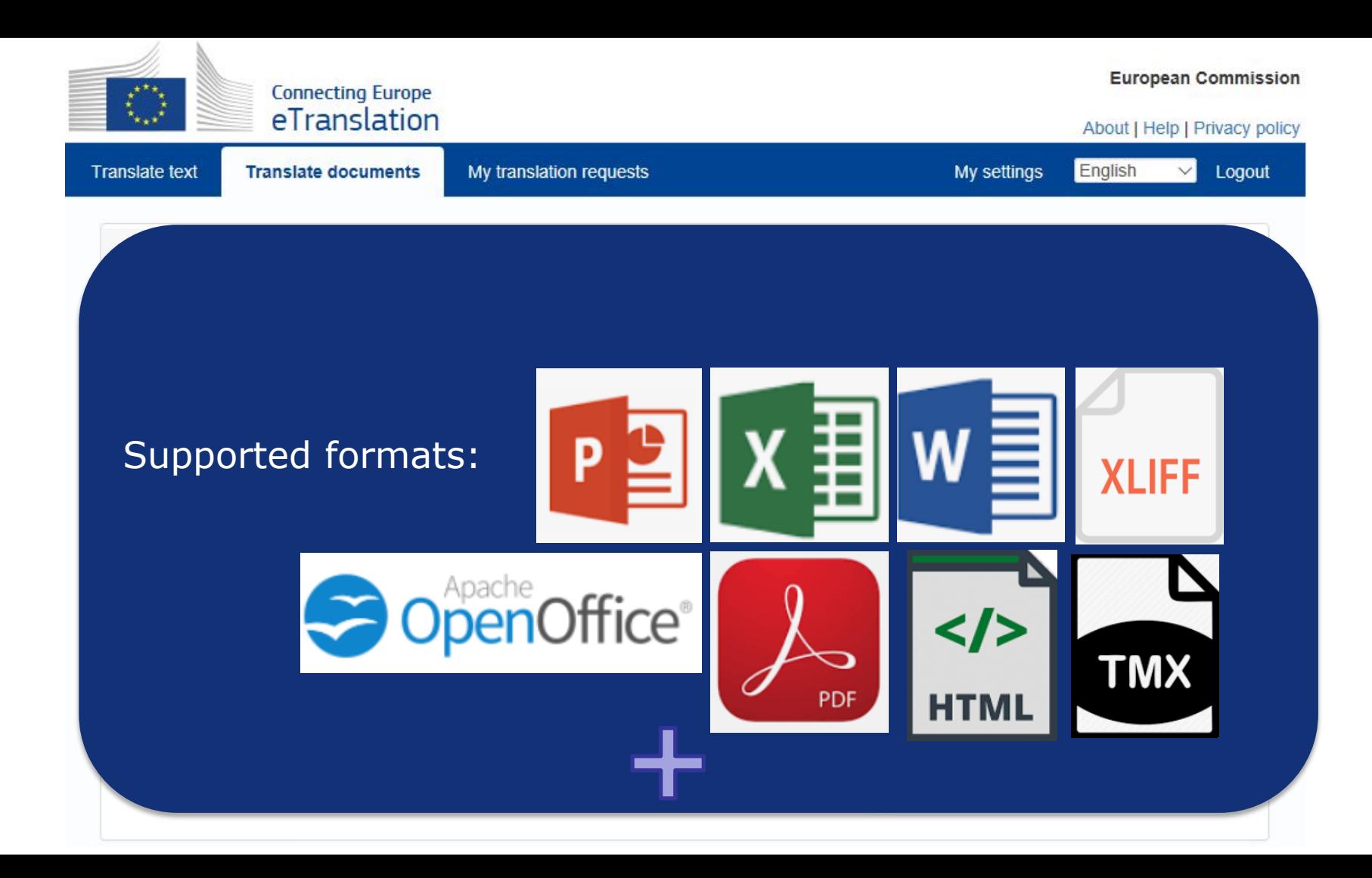

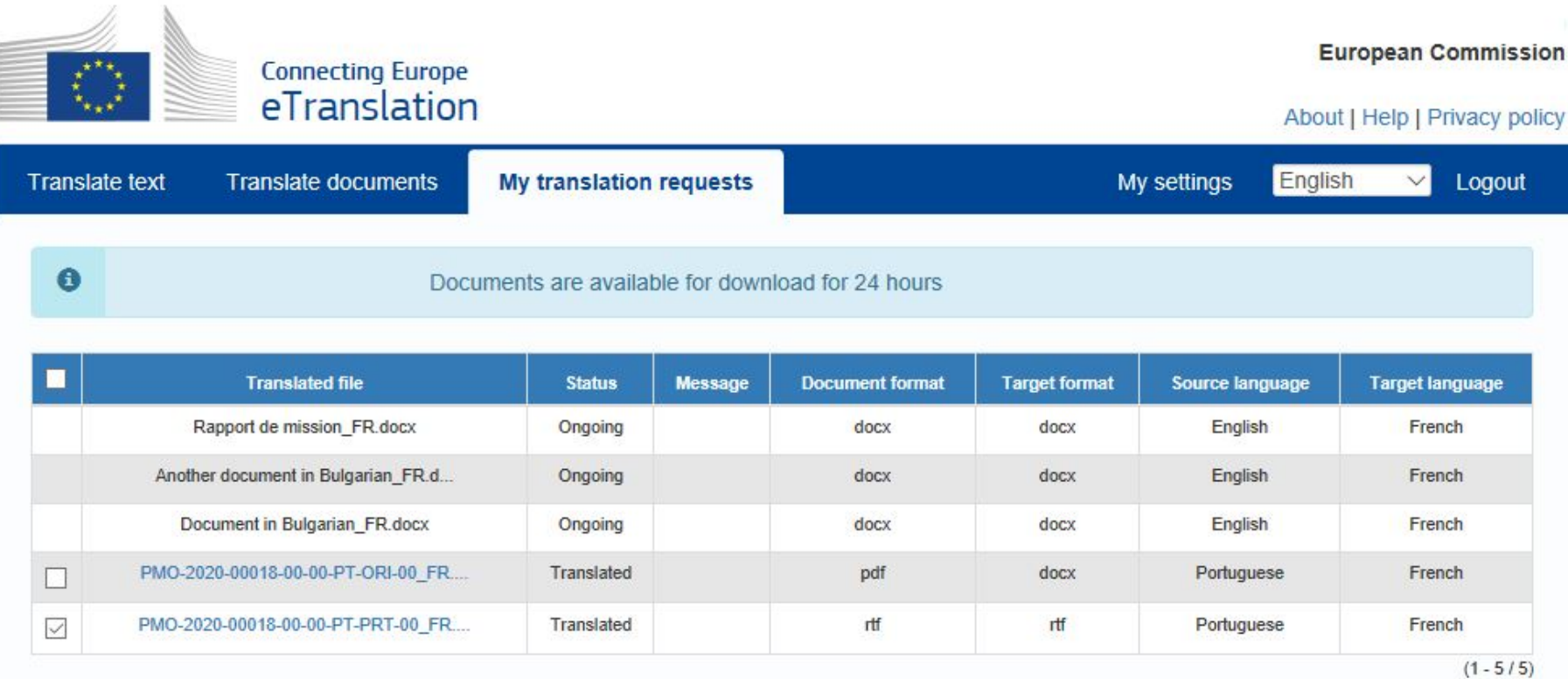

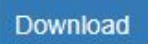

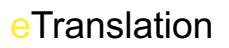

#### **CEF eTranslation webservice – "Machine to machine"**

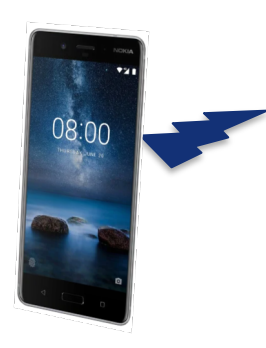

<text-to-translate>**Hello World!**</text-to-translate>

<source-language>**EN**</source-language> <target-language>**FI**</target-language>

<domain>**GEN**</domain> <email-destination>**firstname.lastname@vnk.fi**</email-destination>

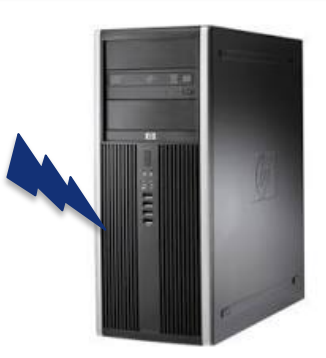

**Client application in Helsinki**

<target-language>**FI**</target-language> <translated-text>**Hei maailma!**</translated-text>

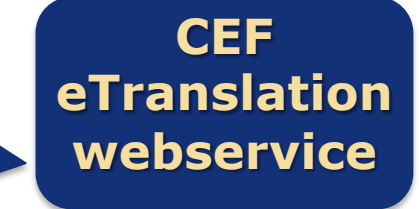

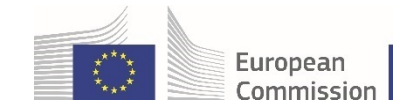

**18**

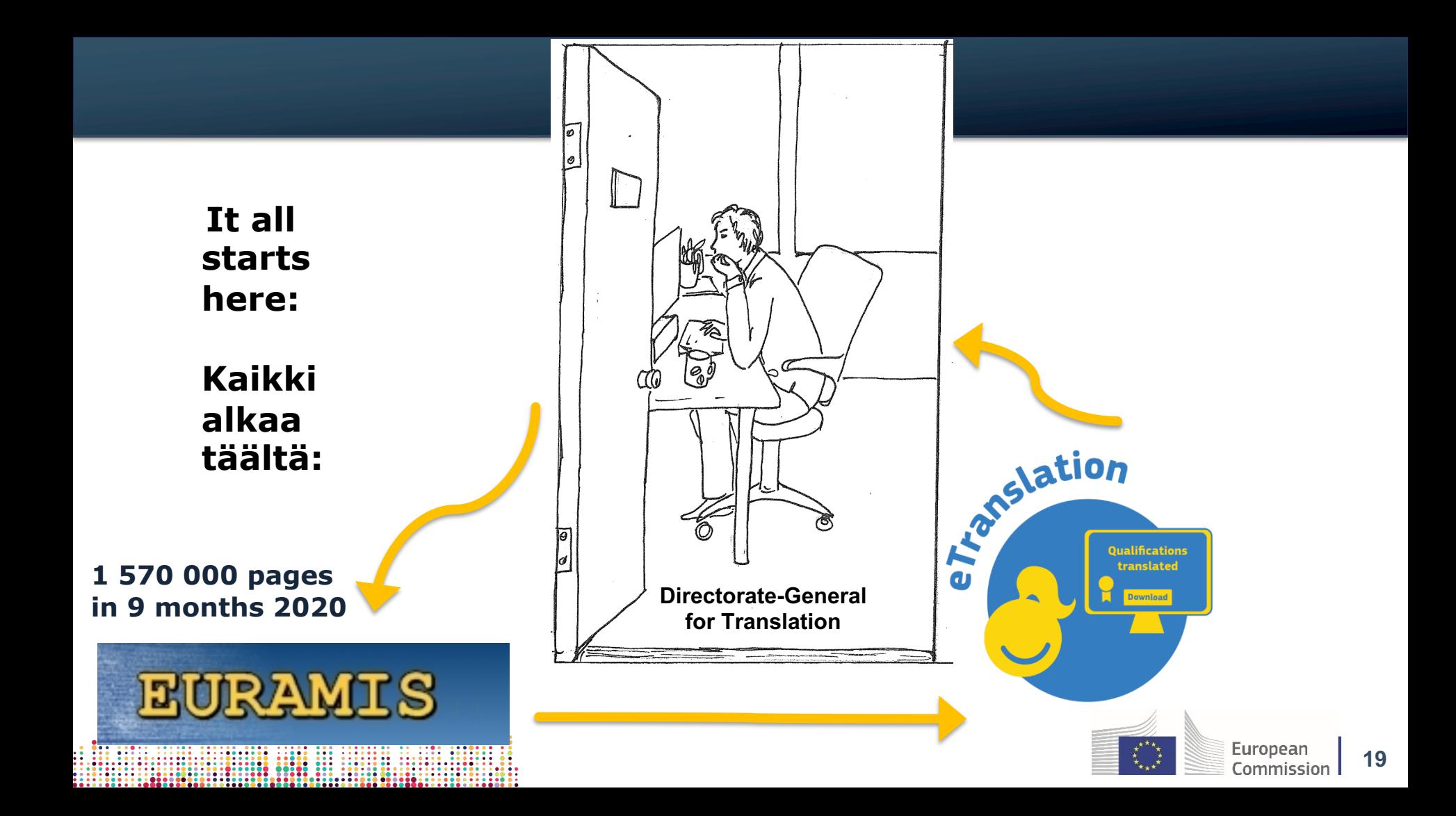

#### **Bilingual data: 24 000 000 Finnish-English sentences**

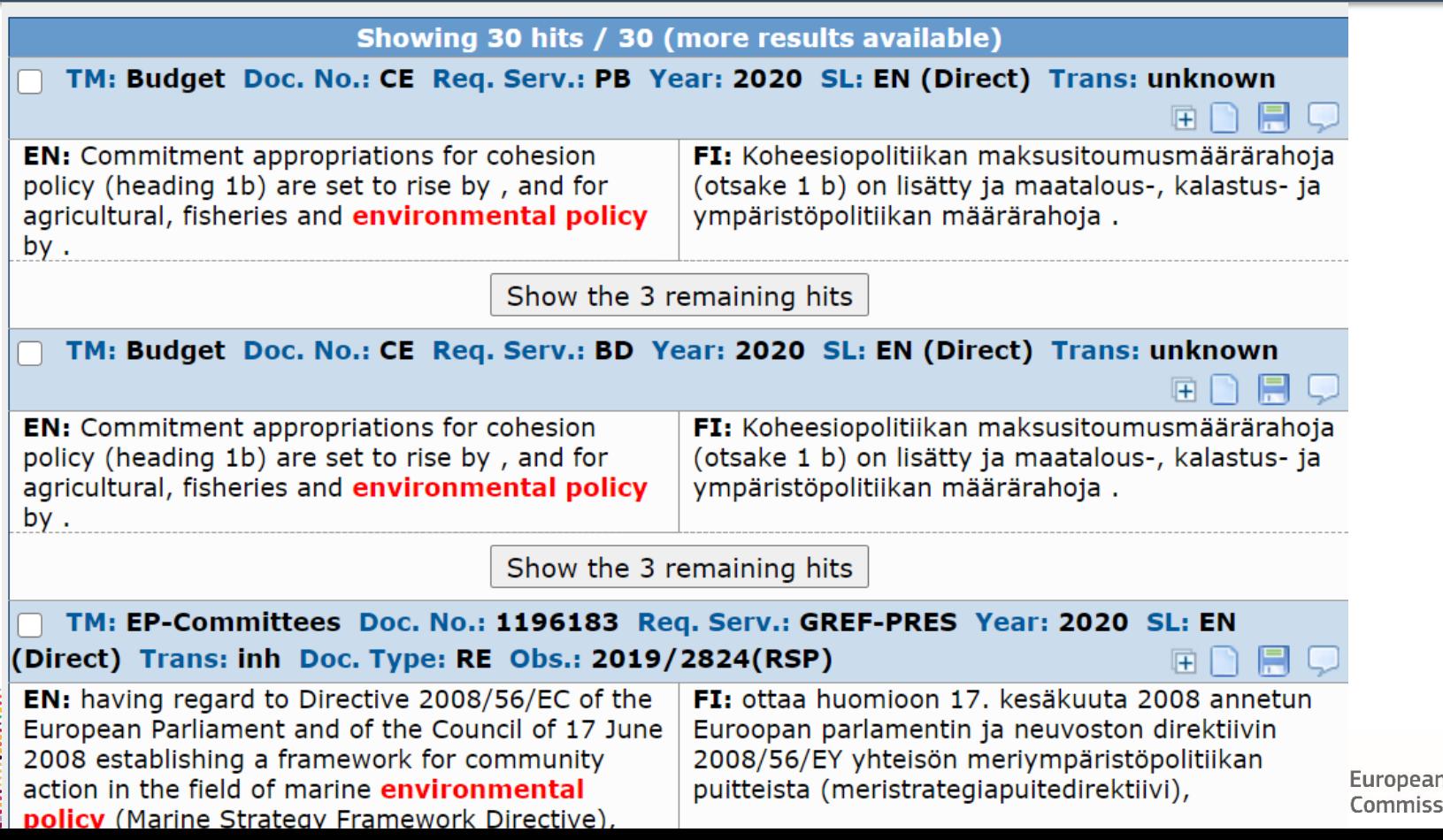

#### **eTranslation reuses existing official translations**

The price of failure is too high. Energy is the life blood of our society.

**INTRODUCTION** 

#### Official translation

The price of failure is too high.

Energy is the life blood of our society. The well-being of our people, industry and economy depends on safe, secure, sustainable and affordable energy. At the same time, energy related emissions account for almost 80% of the EU's total greenhouse gas emissions. The energy challenge is thus one of the

Un échec serait trop coûteux. L'énergie est le fluide vital de notre société.

#### Introduction

#### Un échec serait trop coûteux.

L'énergie est le fluide vital de notre société. Le bien-être de nos populations, la prospérité de nos entreprises et de l'économie sont tributaires d'une énergie sûre, durable, disponible à un prix abordable et dont l'approvisionnement est garanti. D'autre part, les émissions de gaz à effet de serre liées à

Go to unilingual display

French (fr) English (en)

▼ Please choose **Display**  **O** Display information about this document

52010DC0639

/\* COM/2010/0639 final\*/ COMMUNICATION FROM THE COMMISSION TO THE EUROPEAN PARLIAMENT, THE COUNCIL, THE EUROPEAN ECONOMIC AND SOCIAL COMMITTEE AND THE COMMITTEE OF THE REGIONS Energy 2020 A strategy for competitive, sustainable and secure energy

#### 52010DC0639

COMMUNICATION DE LA COMMISSION AU PARLEMENT EUROPÉEN, AU CONSEIL, AU COMITÉ ÉCONOMIQUE ET SOCIAL EUROPÉEN ET AU COMITÉ DES RÉGIONS Énergie 2020 Stratégie pour une énergie compétitive, durable et sûre /\* COM/2010/0639 final \*/

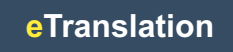

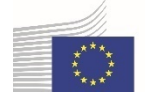

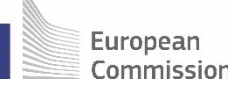

#### **Bilingual data: sources**

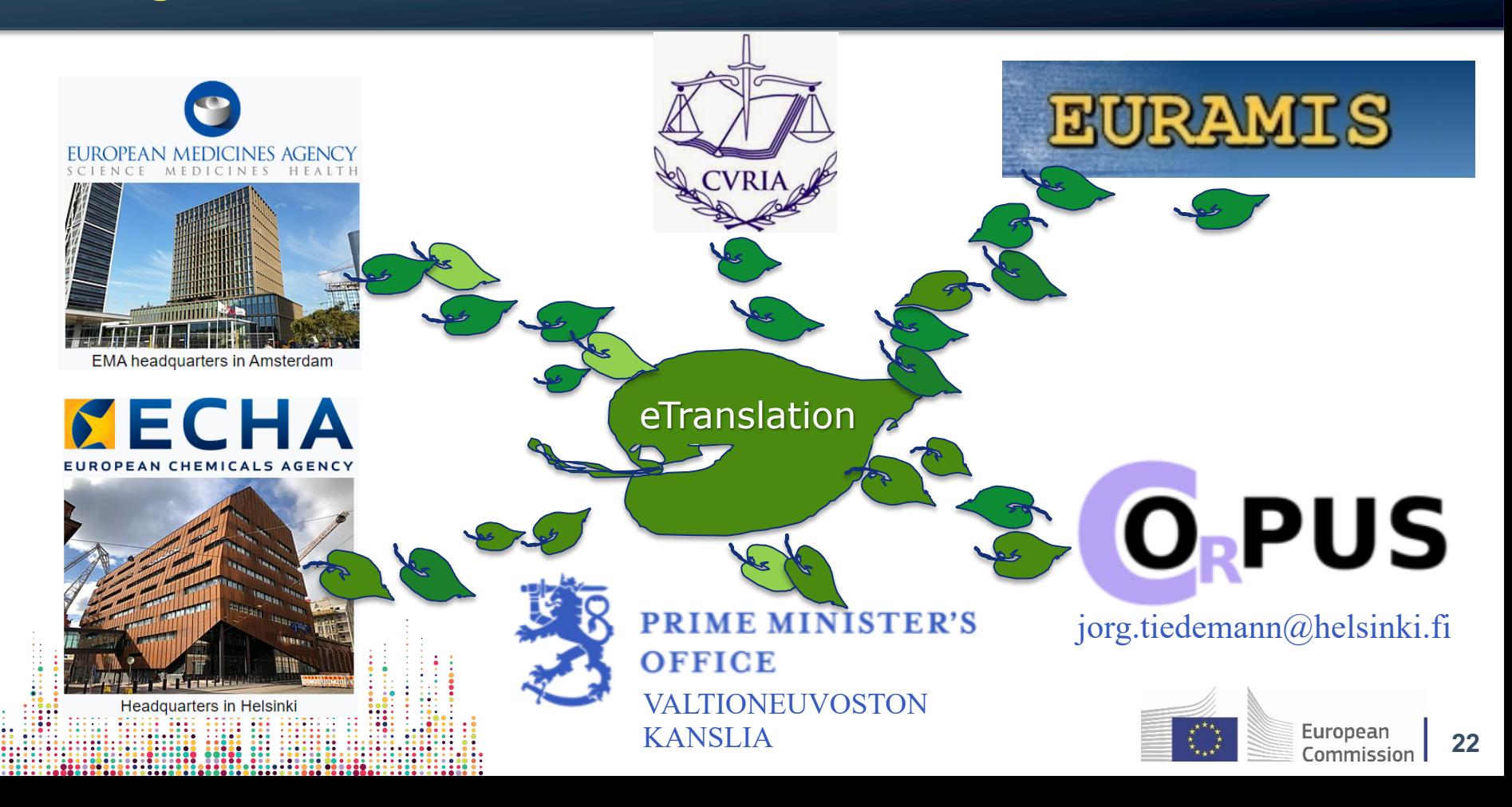

# **The neural translation engine**

- It's comparable to:
	- a complex calculator
	- a functional black box
	- a complex mathematical function  $y = f(x)$ :

#### **translated text = f (source text)**

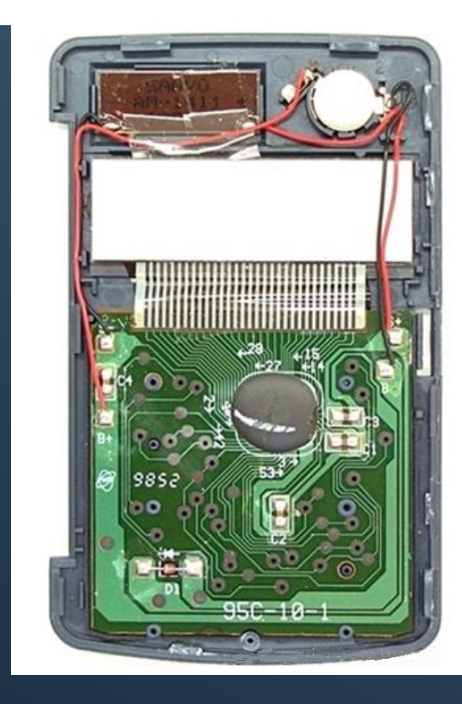

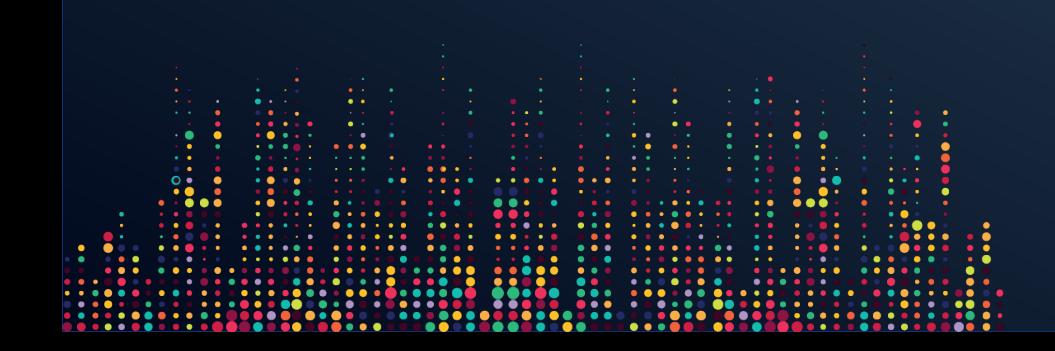

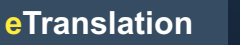

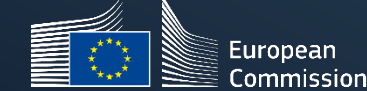

#### **The neural network**

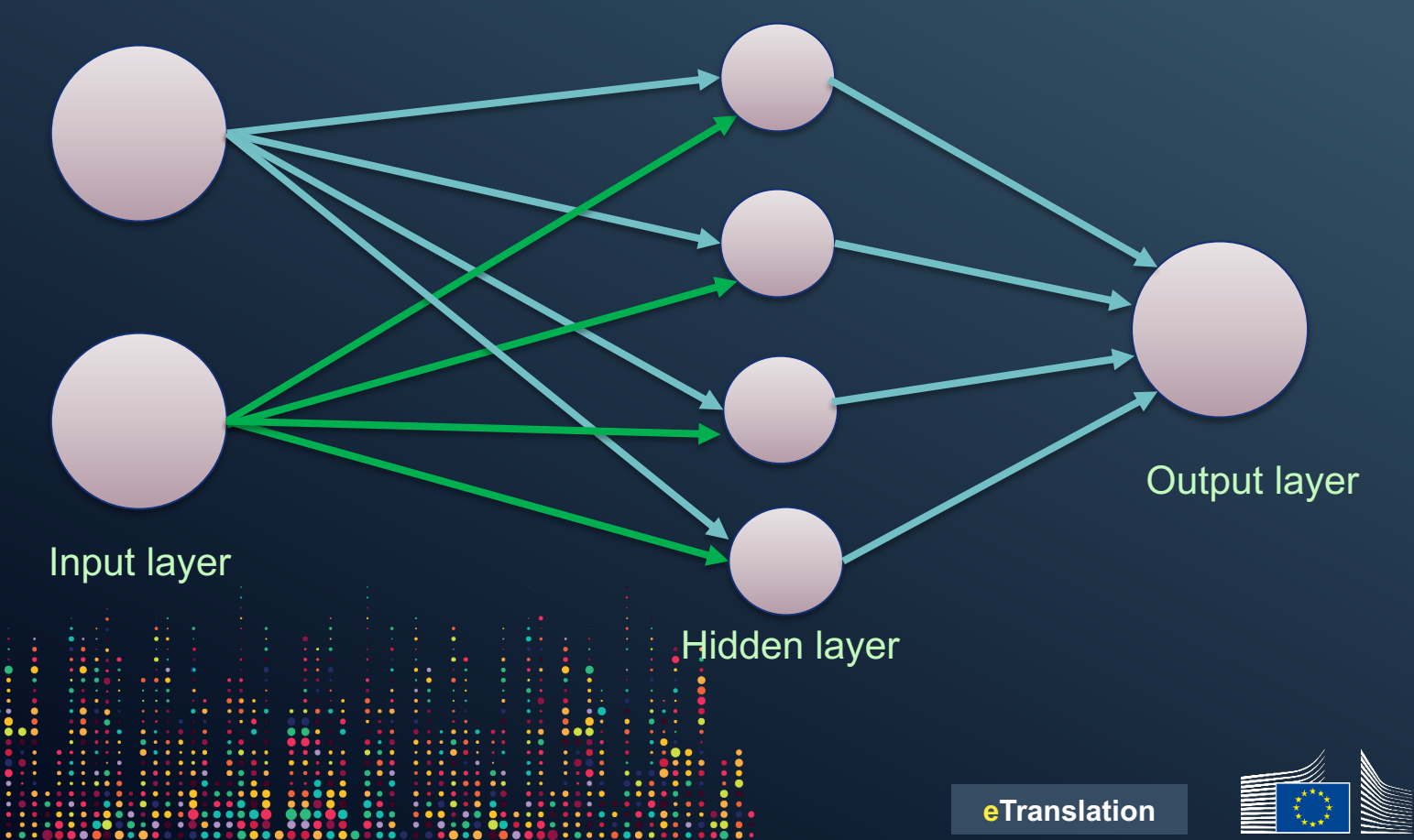

European Commission |

#### **The neural network**

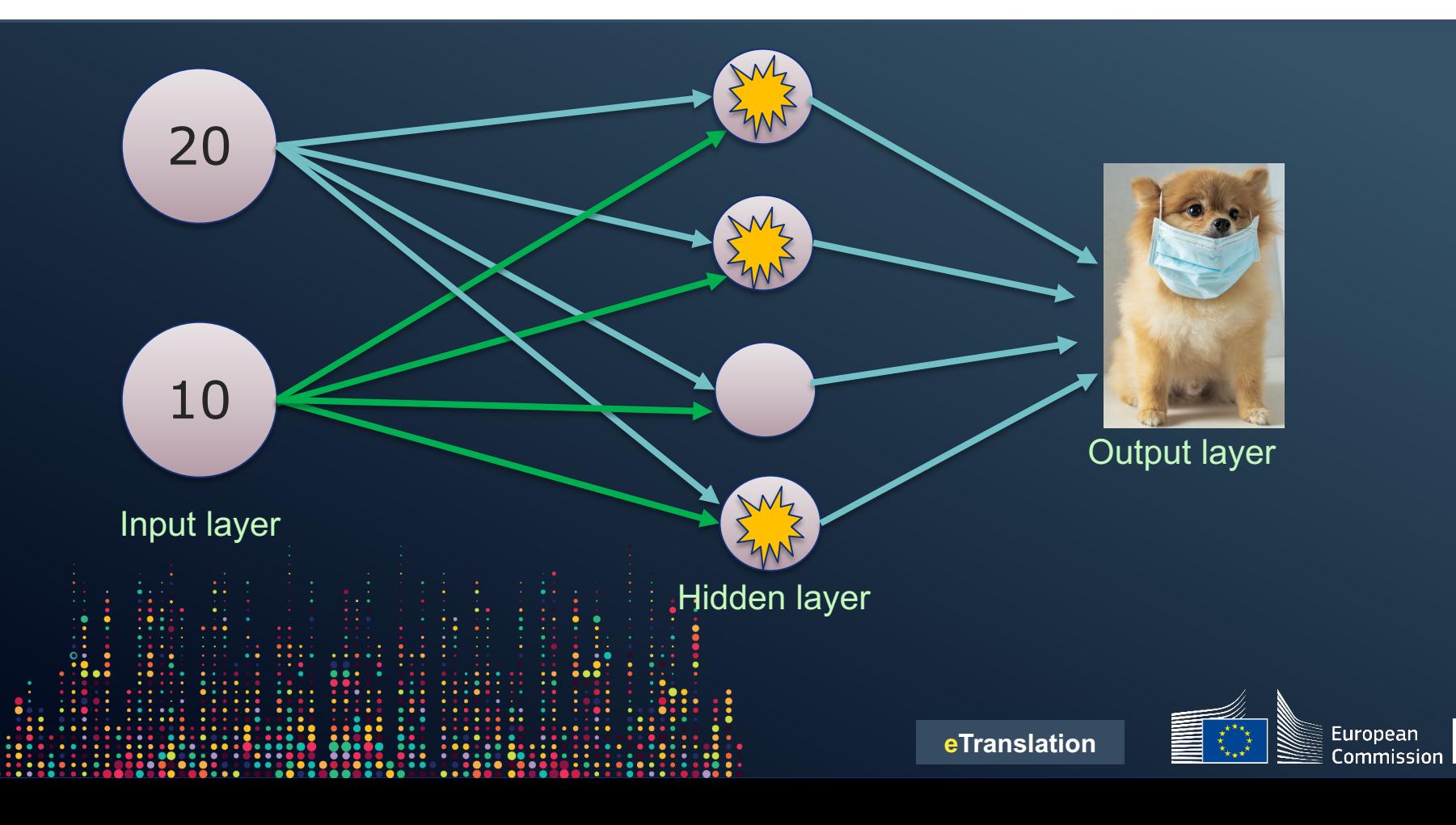

#### **The neural network**

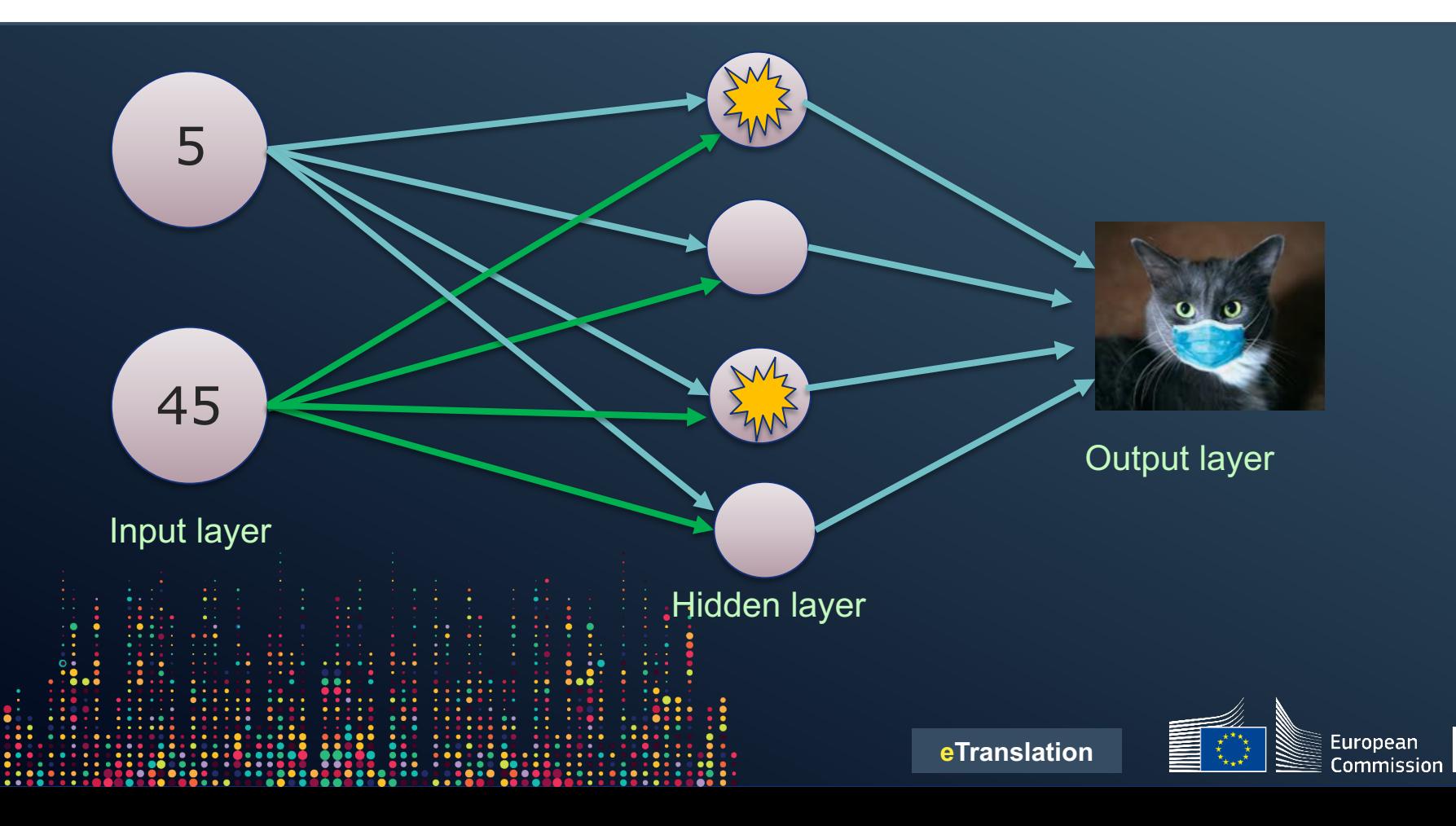

### **Simplest neural translation engine**

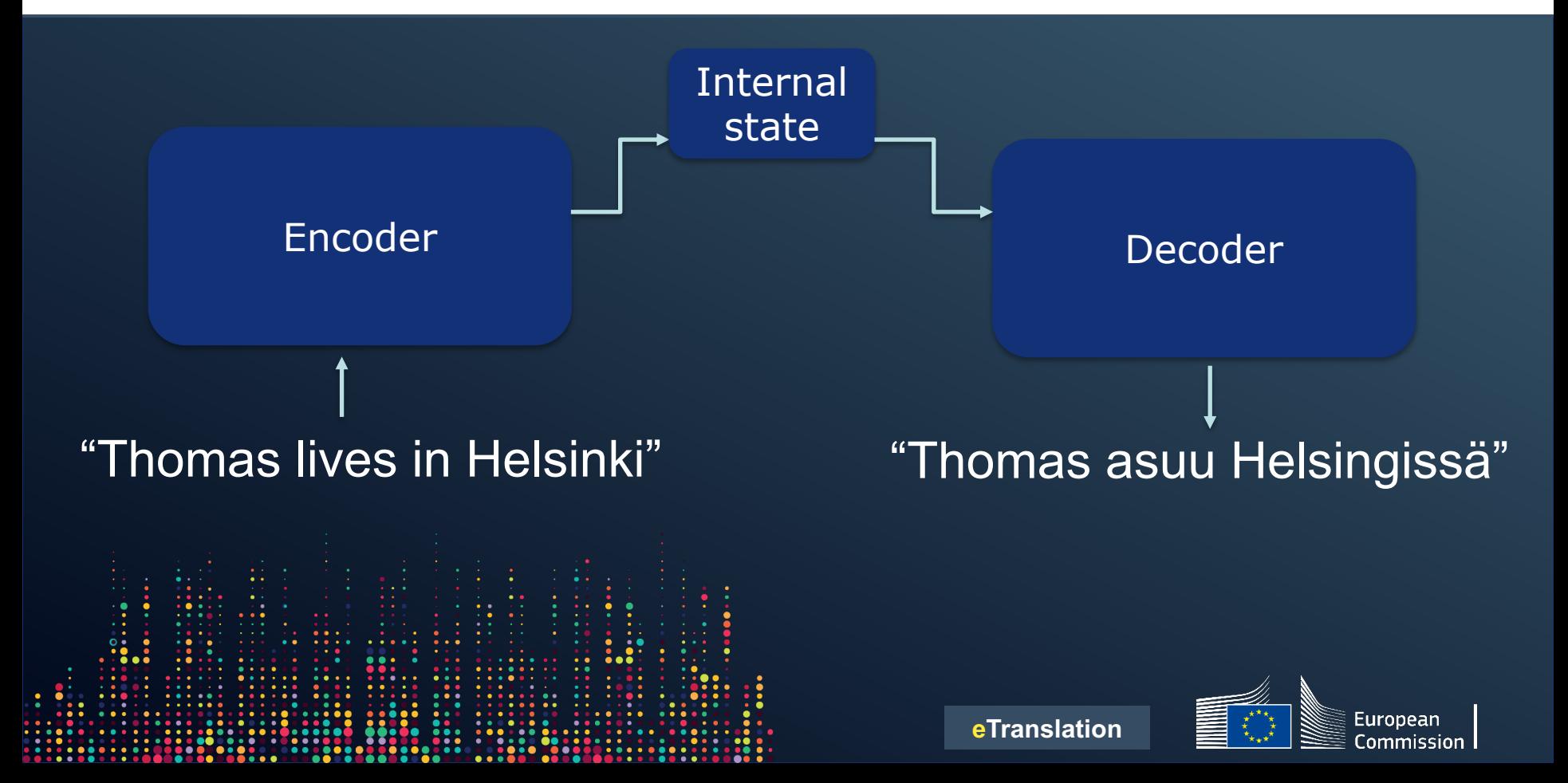

# **The neural translation engine**

- It needs to be produced first:
	- training lasts several days
- Two separate translation engines for each language pair are trained:
	- $\cdot$  EN -> FI
	- $\cdot$  FI -> EN

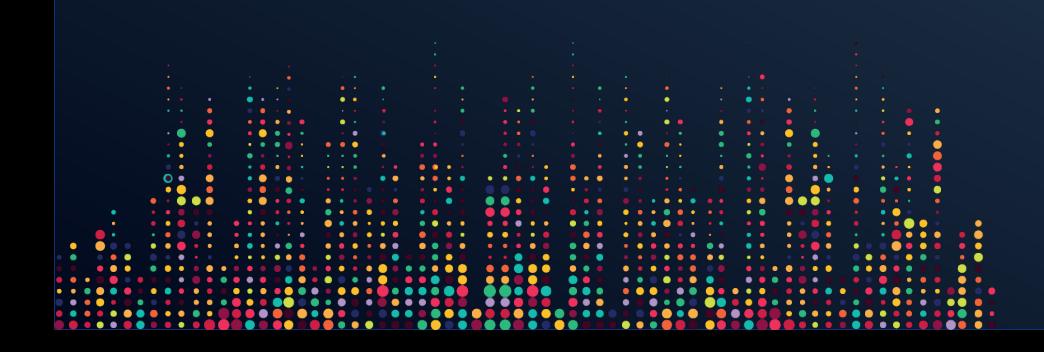

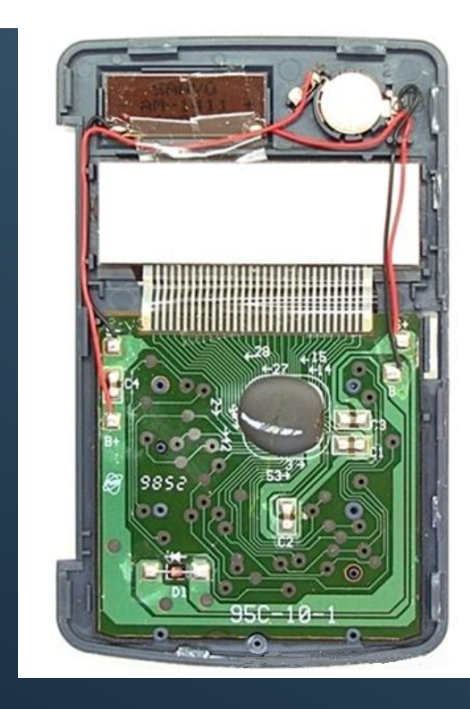

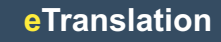

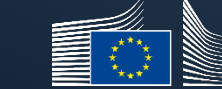

European :ommission

### **Words as vectors**

Tomáš Mikolov Czech computer scientist 2013

#### invented

#### "Word to vector" method

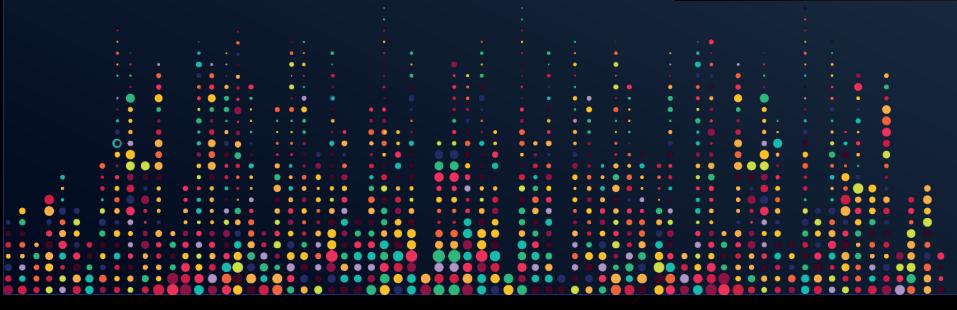

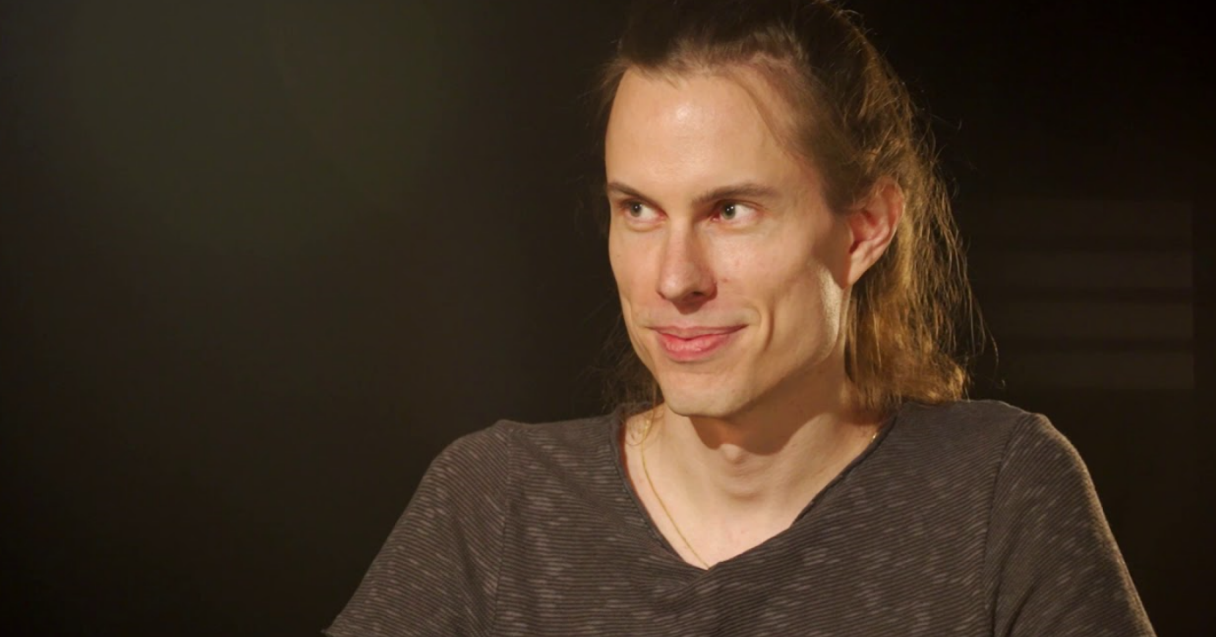

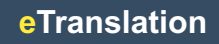

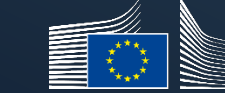

European **Commission** 

#### **Words as vectors**

#### *Each word in the vocabulary is represented as a long line ("vector") of numbers:*

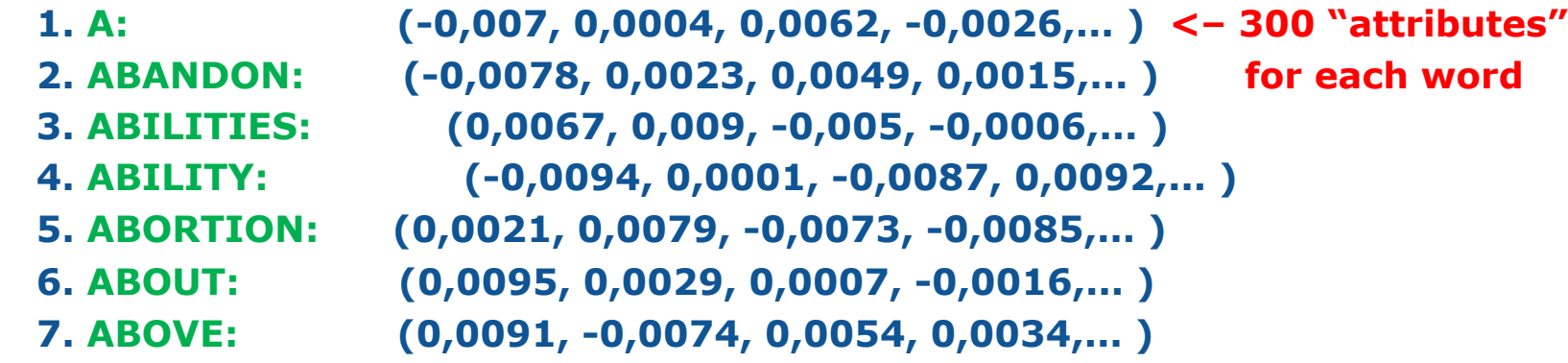

#### **<...>**

**9996. YOURS: (0,0041, 0,0006, 0,0019, 0,0041,... ) 9997. YOURSELF: (0,0034, -0,0007, 0,004, 0,0034,... ) 9998. YOUTH: (0,0046, 0,0002, -0,0039, 0,003,... ) 9999. ZONE: (0,0039, -0,007, -0,0067, 0,0074,... ) 10000. ZULU: (-0,0067, 0,0097, -0,019, -0,054,... )**

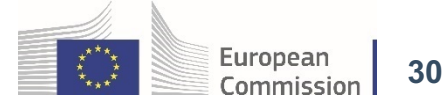

#### **Words as vectors**

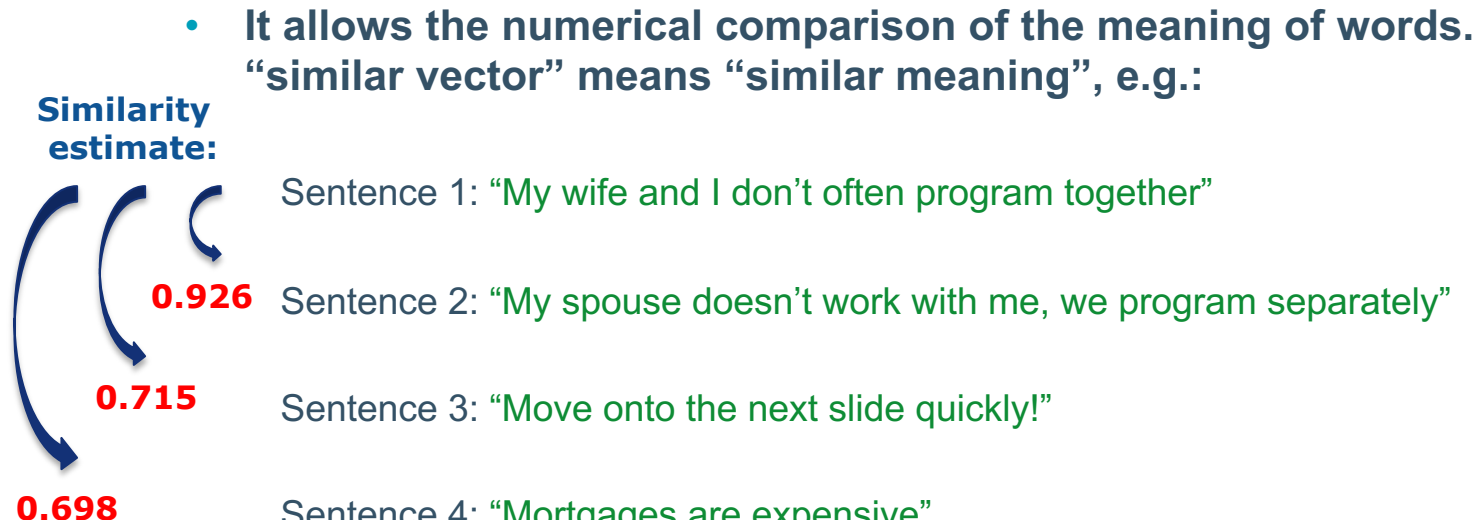

Sentence 4: "Mortgages are expensive"

• **We can even perform mathematical operations with words:**

"Obama" – "USA" + "France" = "Sarkozy"

"Dublin" – "Ireland" + "France" = "Paris"

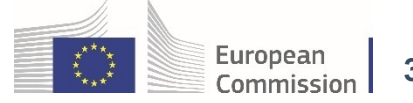

#### **Word embedding in a "coordinate system"**

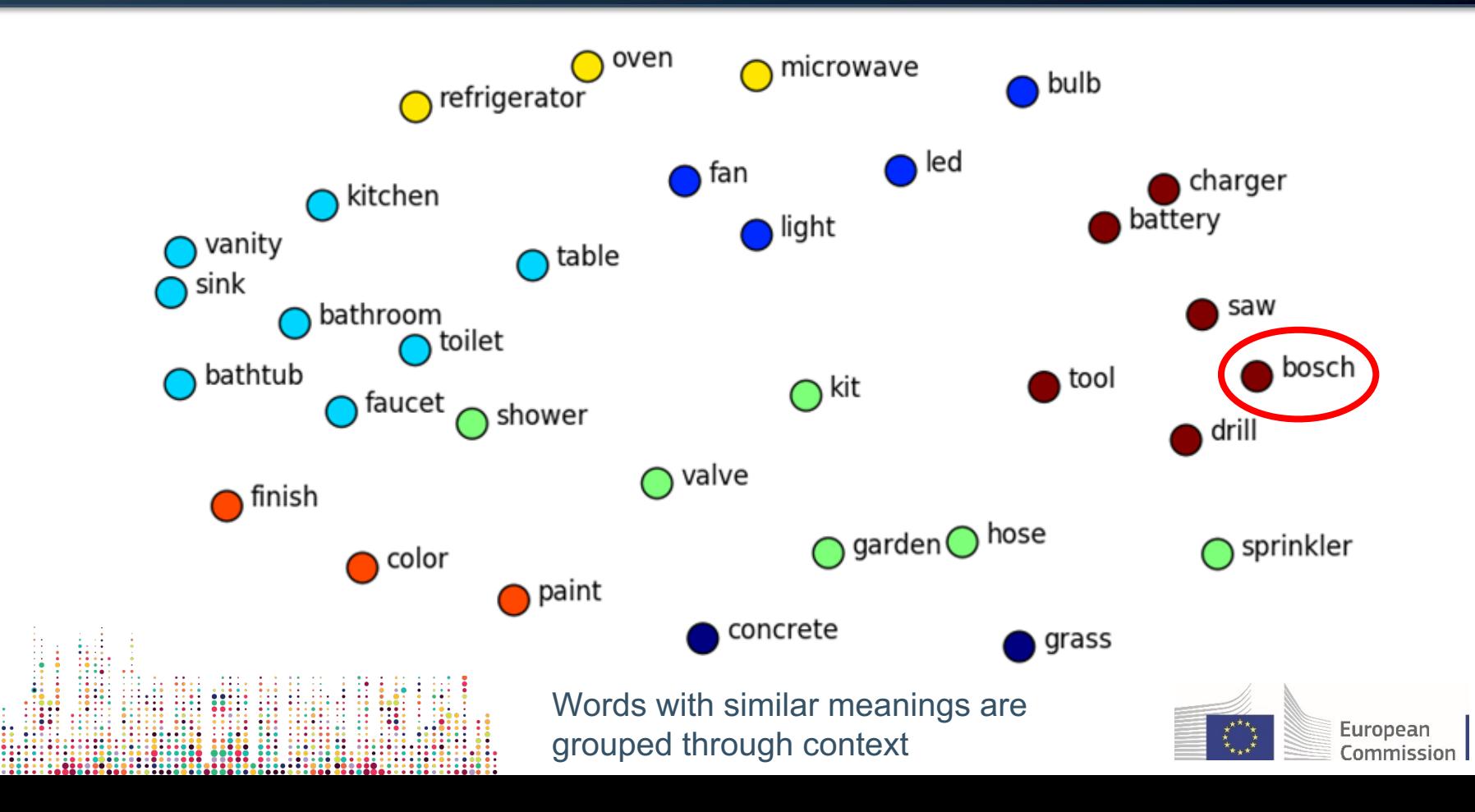

**32**

# **Challenges of machine translation**

- Not possible to guarantee the correctness of the translation, a human reviser is needed
- Not yet possible to ensure the consistency of terminology over the entire document
- Not possible to impose the use of lists of terms
- Texts may be fluent but not accurate!

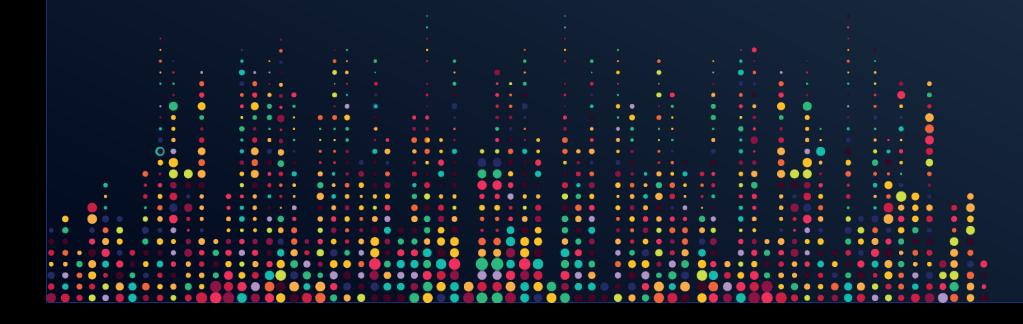

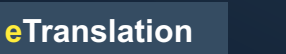

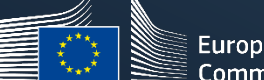

# **Translation quality**

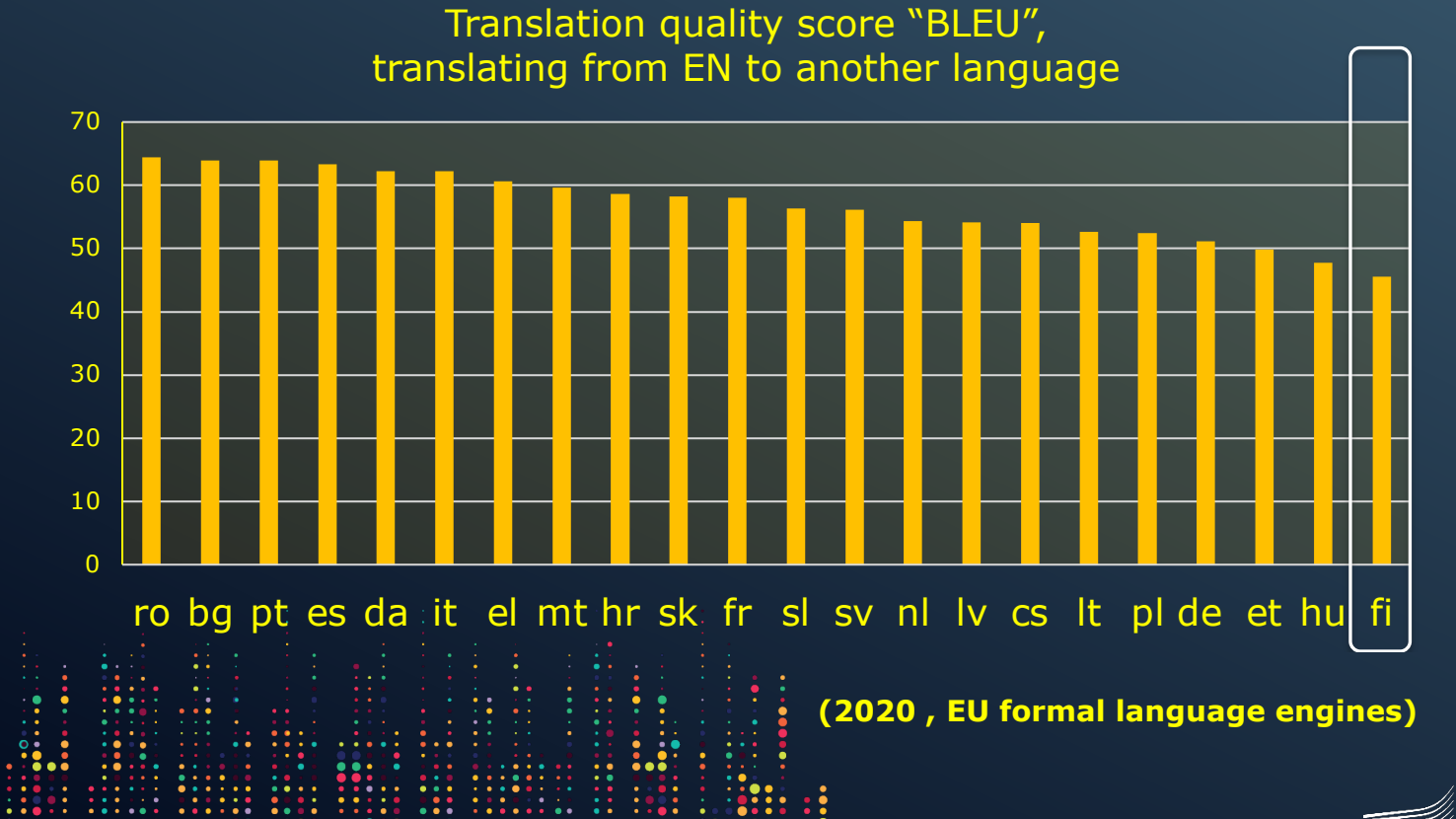

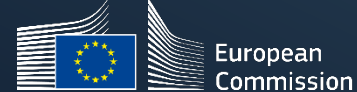

# **eTranslation security plan accepted by:**

- Commission
- **Parliament**
- Council
- " Committee of the Regions
- **Economic and Social** Committee
- " Court of Justice
- " Court of Auditors
- **European Central Bank**
- **European Investment Bank**

- Safe for "Sensitive non-classified" documents
- NO "EU Restricted/Restreint EU" or higher

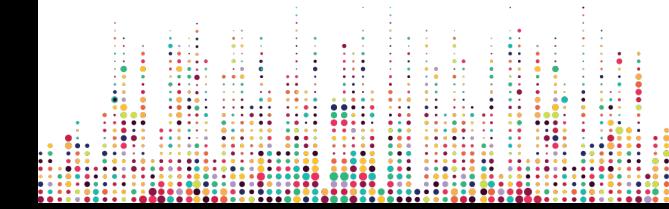

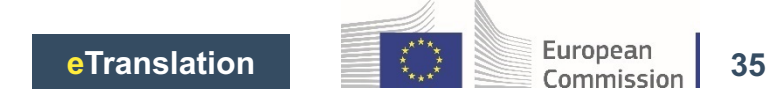

# **How to register?**

#### • *Eligible individual users*

• **Self-registration via**  https://webgate.ec.europa.eu **lation/public/welcome.html**

#### Qualifications ∃। ۱∃۱ translated **Download** eTranslation

#### • *Web service (API) integration*

- **Technical documentation:**  https://ec.europa.eu/cefdigita /display/CEFDIGITAL/How+to **it+a+translation+request+via+the+C EF+eTranslation+webservice**
- **Contact the eTranslation Service** for credentials (and other supp **help@cefat-tools-services.eu**

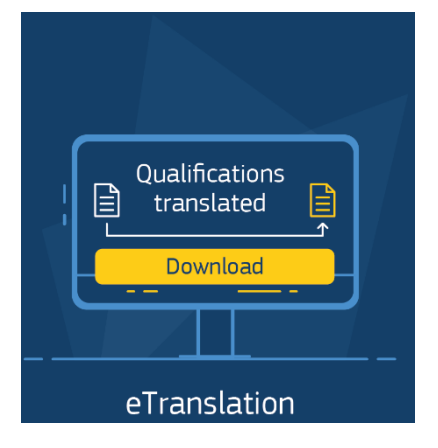

#### • *Eligible individual users*

- **Public Administrations**
- **Universities (members of the European Master's in Translation-EMT)**
- **CEF-funded projects**
- **SMEs (upon selection/validation)**

Q&A